## **Ellington Owners Association/First and Broad Building Association**

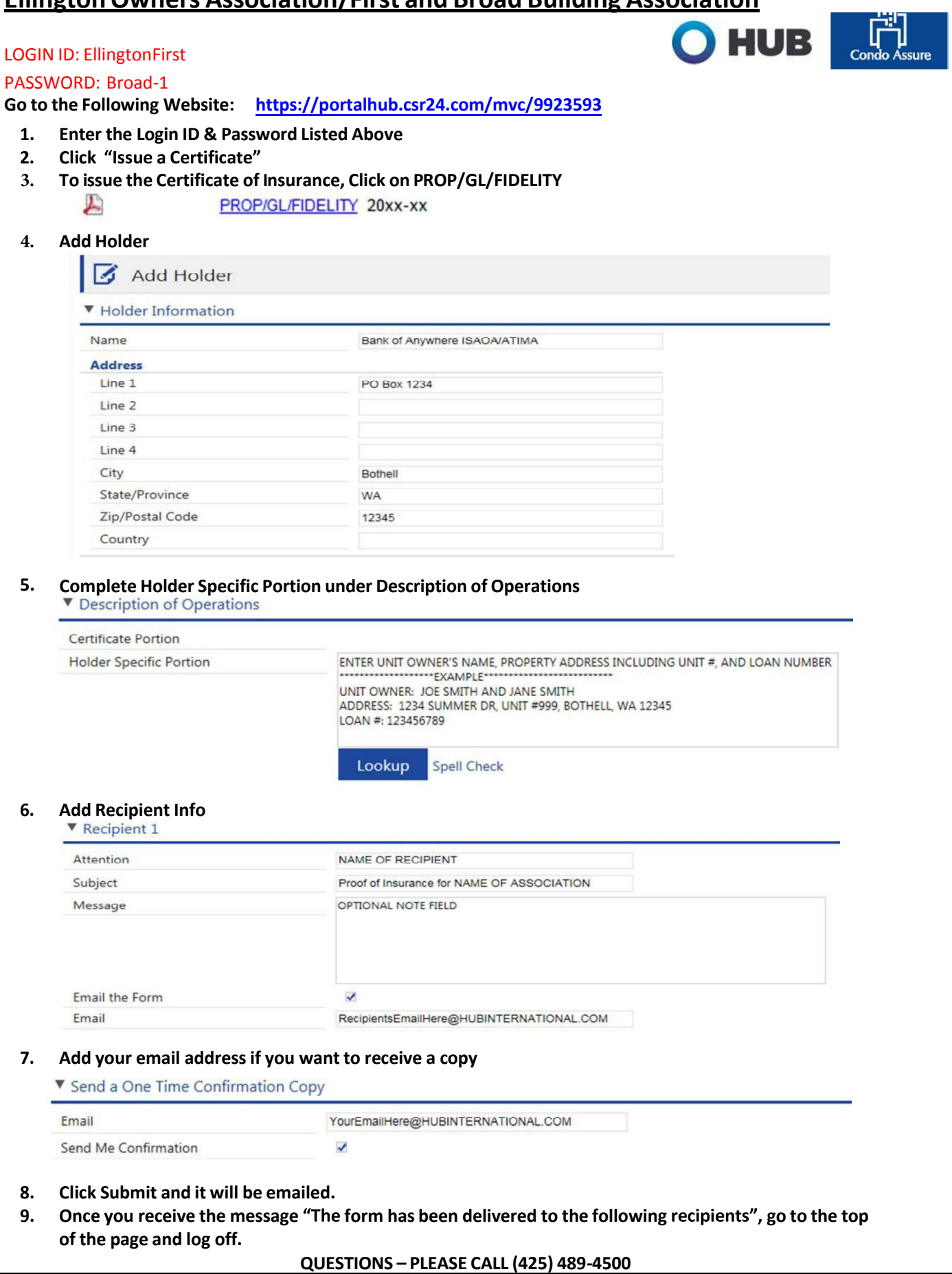